# Implicit Dealiasing of Convolutions over Distributed Memory

John C. Bowman and Malcolm Roberts University of Alberta and Aix-Marseille University

www.math.ualberta.ca/∼bowman/talks

1

#### Discrete Cyclic Convolution

• The FFT provides an efficient tool for computing the *discrete* cyclic convolution

$$
\sum_{p=0}^{N-1} F_p G_{k-p},
$$

where the vectors  $F$  and  $G$  have period  $N$ .

• Define the *Nth primitive root of unity:* 

$$
\zeta_N = \exp\left(\frac{2\pi i}{N}\right).
$$

•The fast Fourier transform method exploits the properties that  $\zeta_N^r = \zeta_{N/r}$  and  $\zeta_N^N = 1$ .

• The unnormalized *backwards discrete Fourier transform* of  ${F_k : k = 0, \ldots, N}$  is

$$
f_j \doteq \sum_{k=0}^{N-1} \zeta_N^{jk} F_k \qquad j=0,\ldots,N-1.
$$

• The corresponding *forward transform is* 

$$
F_k \doteq \frac{1}{N} \sum_{j=0}^{N-1} \zeta_N^{-kj} f_j \qquad k = 0, \dots, N-1.
$$

 $\bullet$  The orthogonality of this transform pair follows from

$$
\sum_{j=0}^{N-1} \zeta_N^{\ell j} = \begin{cases} N & \text{if } \ell = sN \text{ for } s \in \mathbb{Z}, \\ 1 - \zeta_N^{\ell N} = 0 & \text{otherwise.} \end{cases}
$$

- The pseudospectral method requires a *linear convolution*.
- One can dealias by zero padding input data vectors of length  $m$ to length  $N \geq 2m - 1$ :

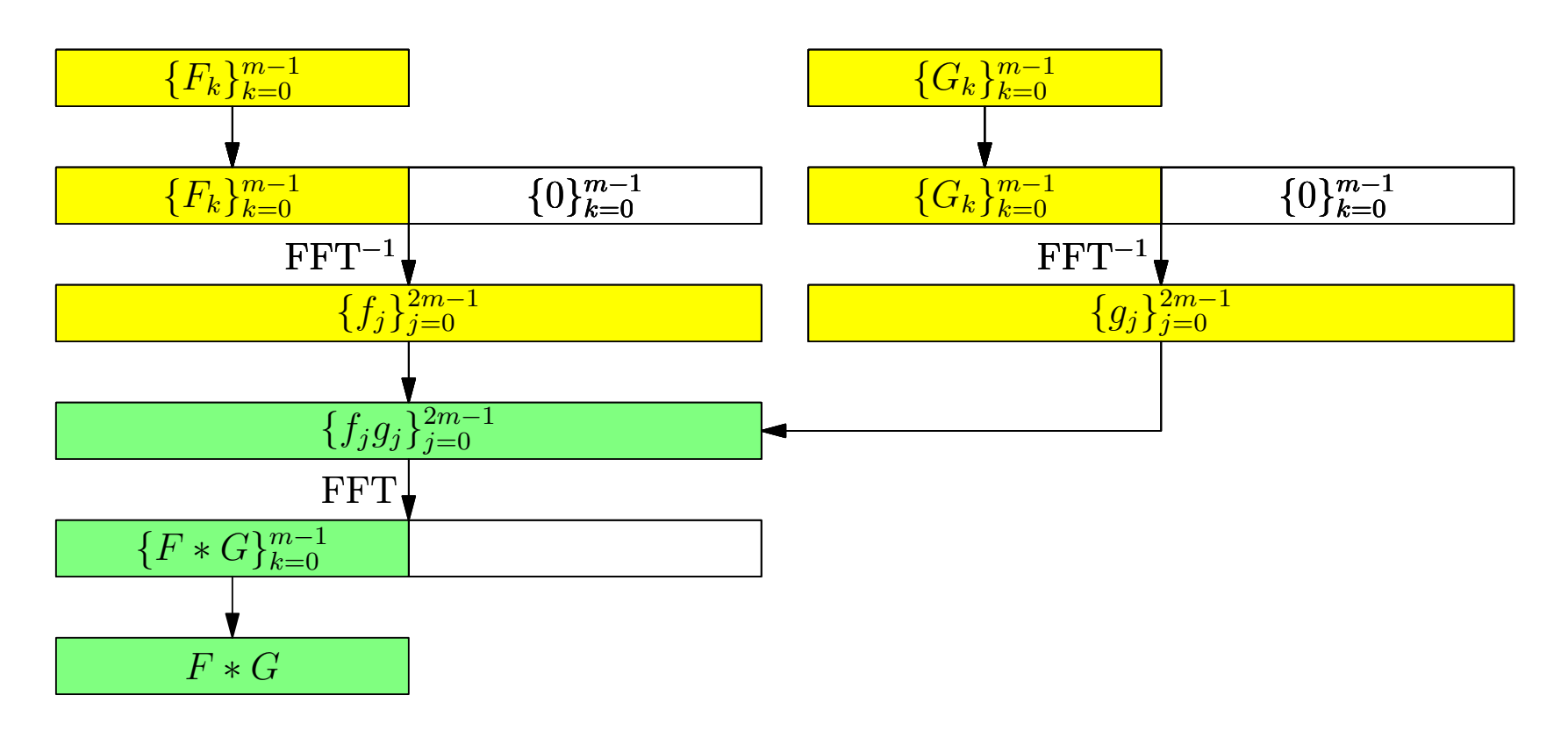

• Explicit zero padding prevents mode  $m-1$  from beating with itself, wrapping around to contaminate mode  $N = 0 \mod N$ .

• Since FFT sizes with small prime factors in practice yield the most efficient implementations, the padding is normally extended to  $N = 2m$ .

### Pruned FFTs

•Although explicit padding seems like an obvious waste of memory and computation, the conventional wisdom on avoiding this waste is well summed up by Steven G. Johnson, coauthor of the FFTW ("Fastest Fourier Transform in the West") library :

The most common case where people seem to want a pruned FFT is for zero-padded convolutions, where roughly 50% of your inputs are zero (to get a linear convolution from an FFT-based cyclic convolution). Here, a pruned FFT is hardly worth thinking about, at least in one dimension. In higher dimensions, matters change (e.g. for a 3d zero-padded array about 1/8 of your inputs are non-zero, and one can fairly easily save a factor of two or so simply by skipping 1d subtransforms that are zero).

#### Implicit Padding

• Let  $N = 2m$ . For  $j = 0, \ldots, 2m - 1$  we want to compute

$$
f_j = \sum_{k=0}^{2m-1} \zeta_{2m}^{jk} F_k.
$$

• If  $F_k = 0$  for  $k \geq m$ , one can easily avoid looping over the unwanted zero Fourier modes by decimating in wavenumber:

$$
f_{2\ell} = \sum_{k=0}^{m-1} \zeta_{2m}^{2\ell k} F_k = \sum_{k=0}^{m-1} \zeta_m^{\ell k} F_k,
$$
  

$$
f_{2\ell+1} = \sum_{k=0}^{m-1} \zeta_{2m}^{(2\ell+1)k} F_k = \sum_{k=0}^{m-1} \zeta_m^{\ell k} \zeta_{2m}^k F_k, \qquad \ell = 0, 1, \dots m-1.
$$

• This requires computing two subtransforms, each of size  $m$ , for an overall computational scaling of order  $2m \log_2 m$  =  $N \log_2 m$ .

• Odd and even terms of the convolution can then be computed separately, multiplied term-by-term, and transformed again to Fourier space:

$$
2mF_k = \sum_{j=0}^{2m-1} \zeta_{2m}^{-kj} f_j
$$
  
= 
$$
\sum_{\ell=0}^{m-1} \zeta_{2m}^{-k2\ell} f_{2\ell} + \sum_{\ell=0}^{m-1} \zeta_{2m}^{-k(2\ell+1)} f_{2\ell+1}
$$
  
= 
$$
\sum_{\ell=0}^{m-1} \zeta_{m}^{-k\ell} f_{2\ell} + \zeta_{2m}^{-k} \sum_{\ell=0}^{m-1} \zeta_{m}^{-k\ell} f_{2\ell+1} \qquad k = 0, \ldots, m-1.
$$

- •No bit reversal is required at the highest level.
- •An implicitly padded convolution is implemented as in our FFTW++ library (version 1.13) as  $cconv(f,g,u,v)$  computes an in-place implicitly dealiased convolution of two complex vectors f and g using two temporary vectors  $\mu$  and  $\nu$ , each of length m.
- •This in-place convolution requires six out-of-place transforms, thereby avoiding bit reversal at all levels.
- The computational complexity is  $6Km \log_2 m$ .
- •The numerical error is similar to explicit padding.

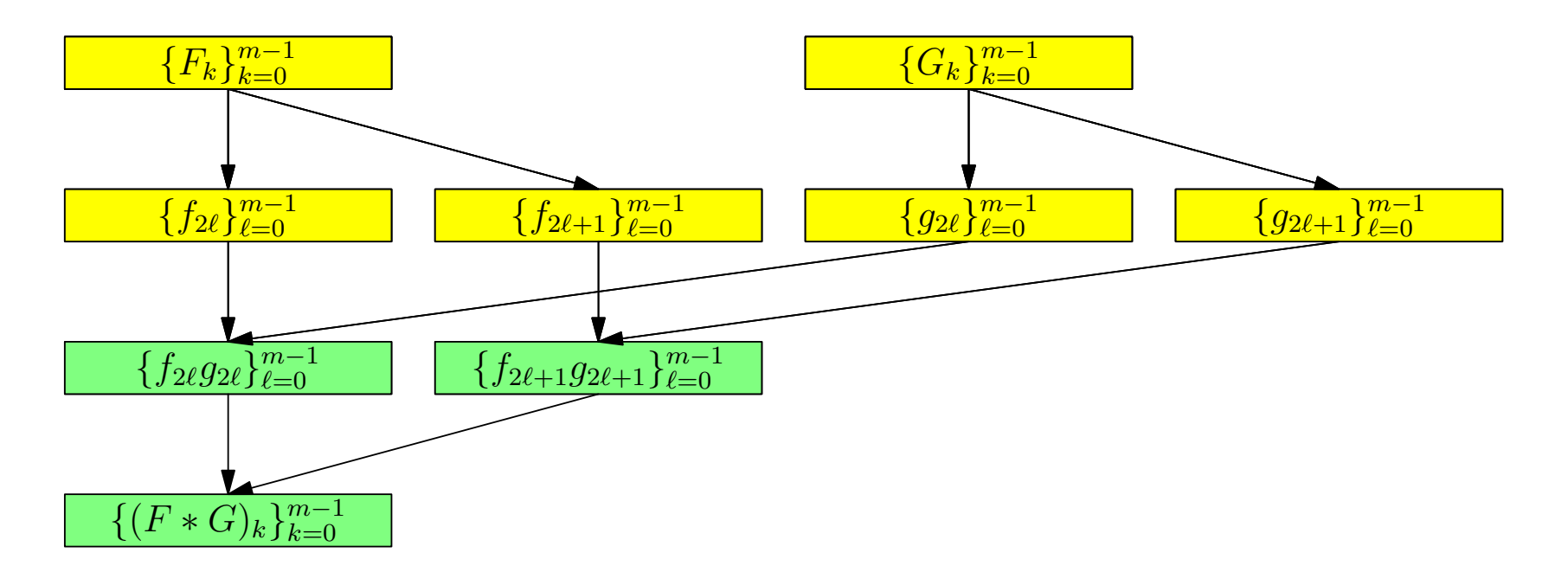

```
Input: vector f, vector g
 Output: vector f
 u \leftarrow \texttt{fft}^{-1}(\mathsf{f});v \leftarrow \texttt{fft}^{-1}(\texttt{g});u \leftarrow u * v;for k = 0 to m - 1 do
     \mathsf{f}[k] \leftarrow \zeta_{2m}^k \mathsf{f}[k];\textsf{g}[k] \leftarrow \zeta_{2m}^k \textsf{g}[k];end \mathsf{v} \leftarrow \mathtt{fft}^{-1}(\mathsf{f});\mathsf{f} \leftarrow \mathtt{fft}^{-1}(\mathsf{g});v \leftarrow v * f;f \leftarrow \texttt{fft}(u);<br>u \leftarrow \texttt{fft}(v);\mathbf{for} \; k = 0 \; \mathbf{to} \; m - 1 \; \mathbf{do}\mathsf{f}[k] \leftarrow \mathsf{f}[k] + \zeta_{2m}^{-k}\frac{-k}{2m}u[k];end
return f/(2m); \qquad \qquad 10
```
#### Implicit Padding in 1D

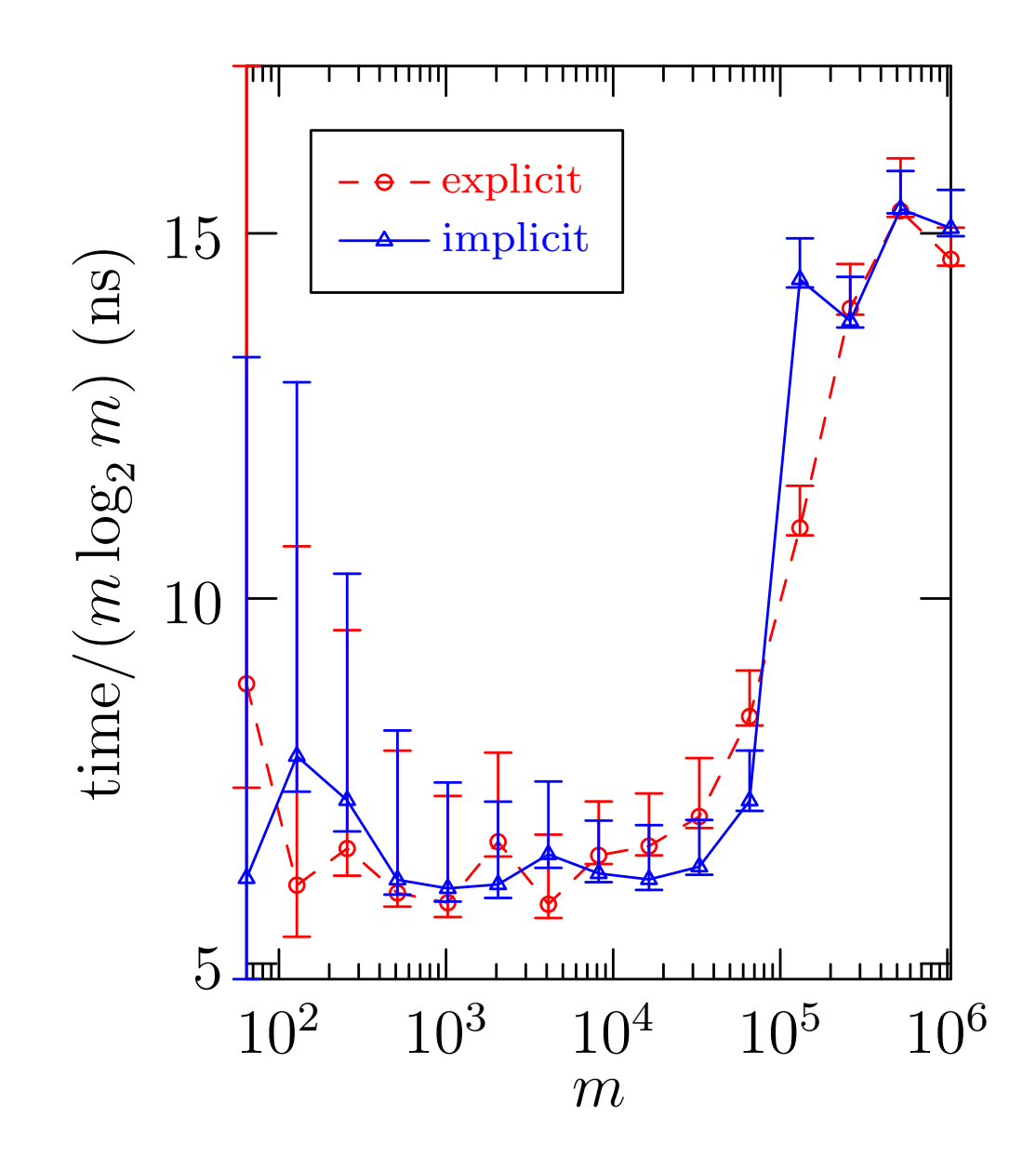

 $11$ 

### Convolutions in Higher Dimensions

•An explicitly padded convolution in 2 dimensions requires 12 padded FFTs, and 4 times the memory of a cyclic convolution.

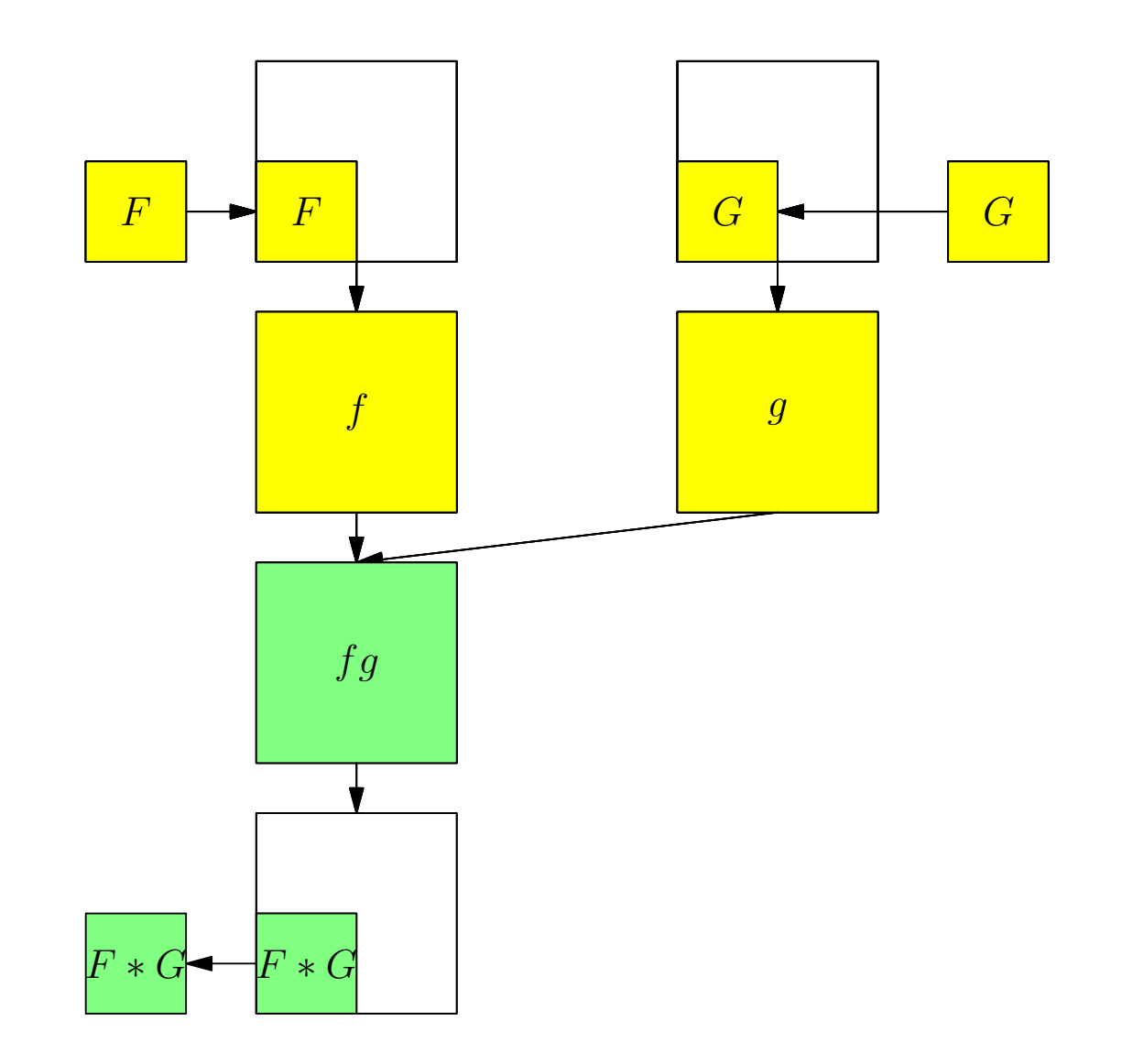

## Implicit Padding in 2D

• Extra work memory need not be contiguous with the data.

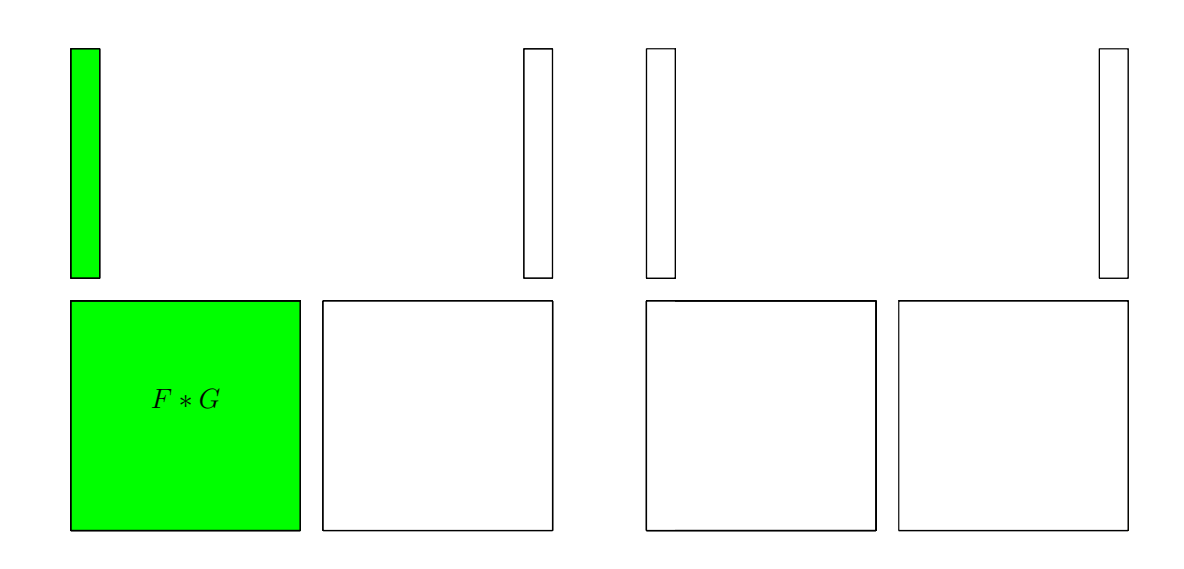

#### Implicit Padding in 2D

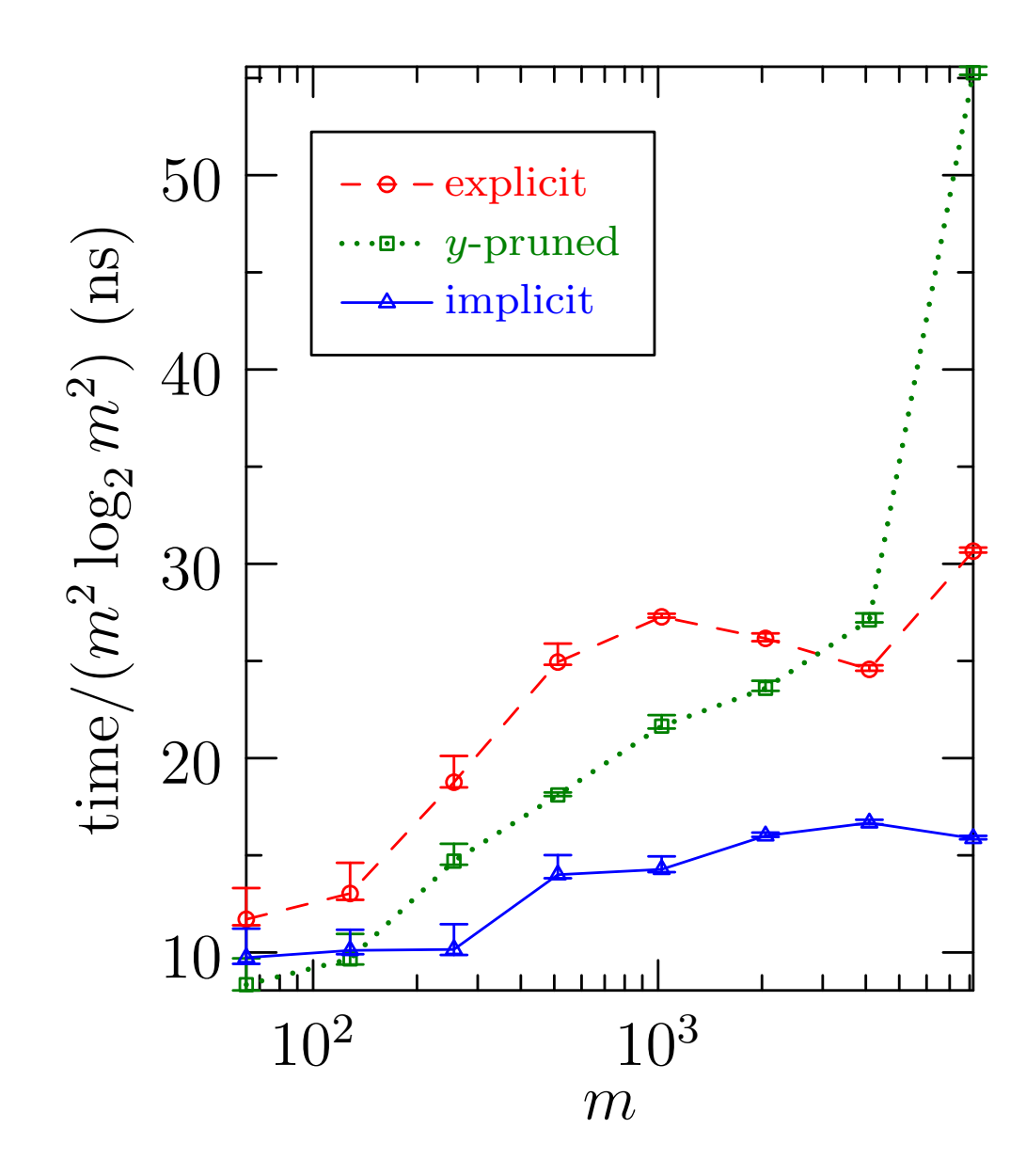

#### Implicit Padding in 3D

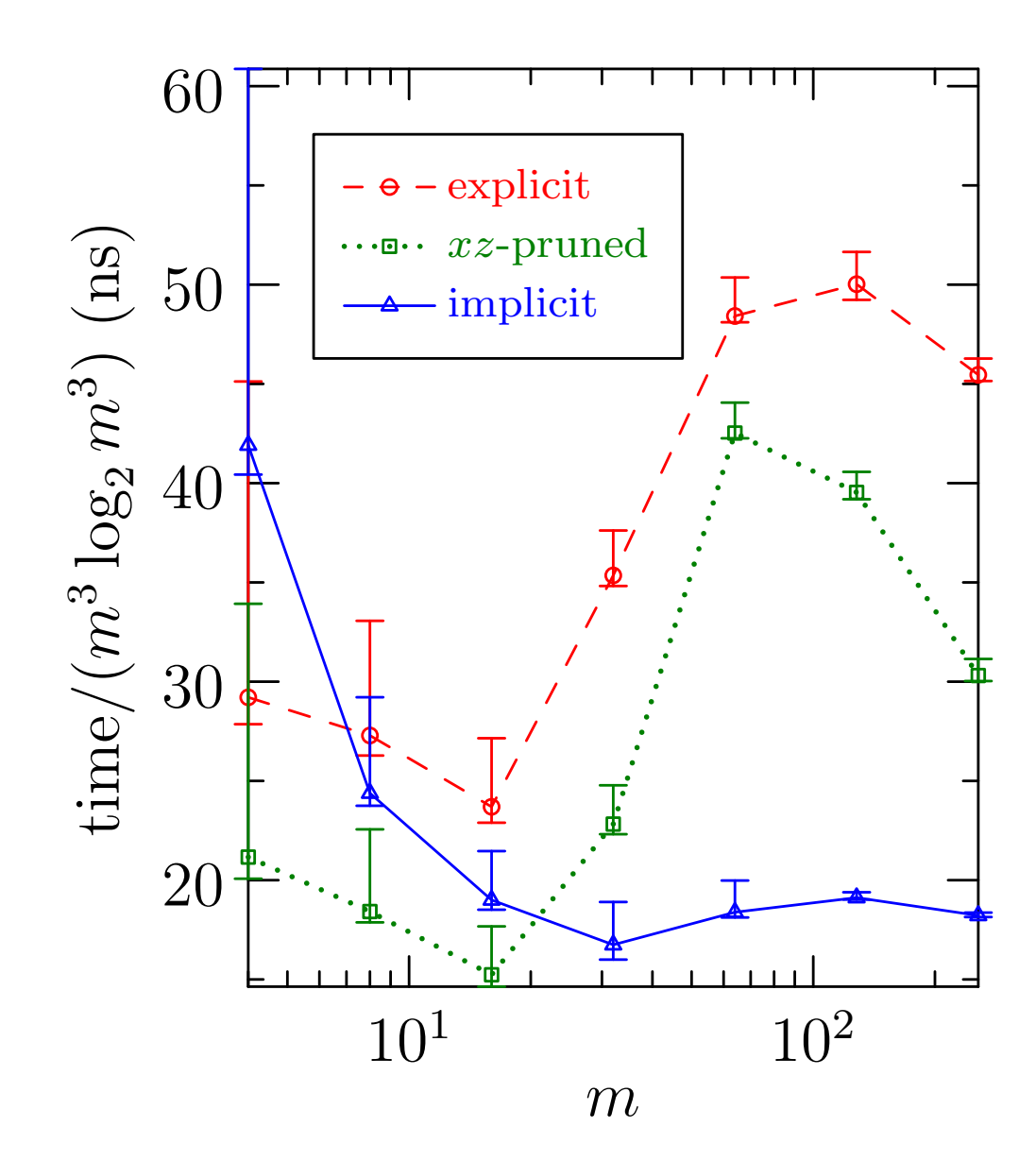

#### Hermitian Convolutions

• Hermitian convolutions arise when the input vectors are Fourier transforms of real data:

$$
f_{N-k}=\overline{f_k}.
$$

#### Centered Convolutions

• For a centered convolution, the Fourier origin  $(k = 0)$  is centered in the domain:

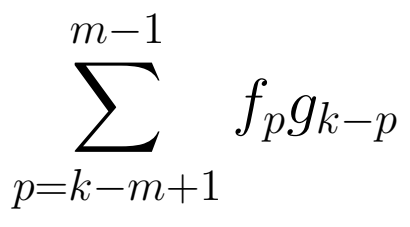

- Here, one needs to pad to  $N \geq 3m 2$  to prevent mode  $m 1$ from beating with itself to contaminate the most negative (first) mode, corresponding to wavenumber  $-m+1$ . Since the ratio of the number of physical to total modes,  $(2m - 1)/(3m - 2)$ is asymptotic to  $2/3$  for large m, this padding scheme is often referred to as the  $2/3$  padding rule.
- The Hermiticity condition then appears as

$$
f_{-k} = \overline{f_k}.
$$

17

### Implicit Hermitian Centered Padding in 1D

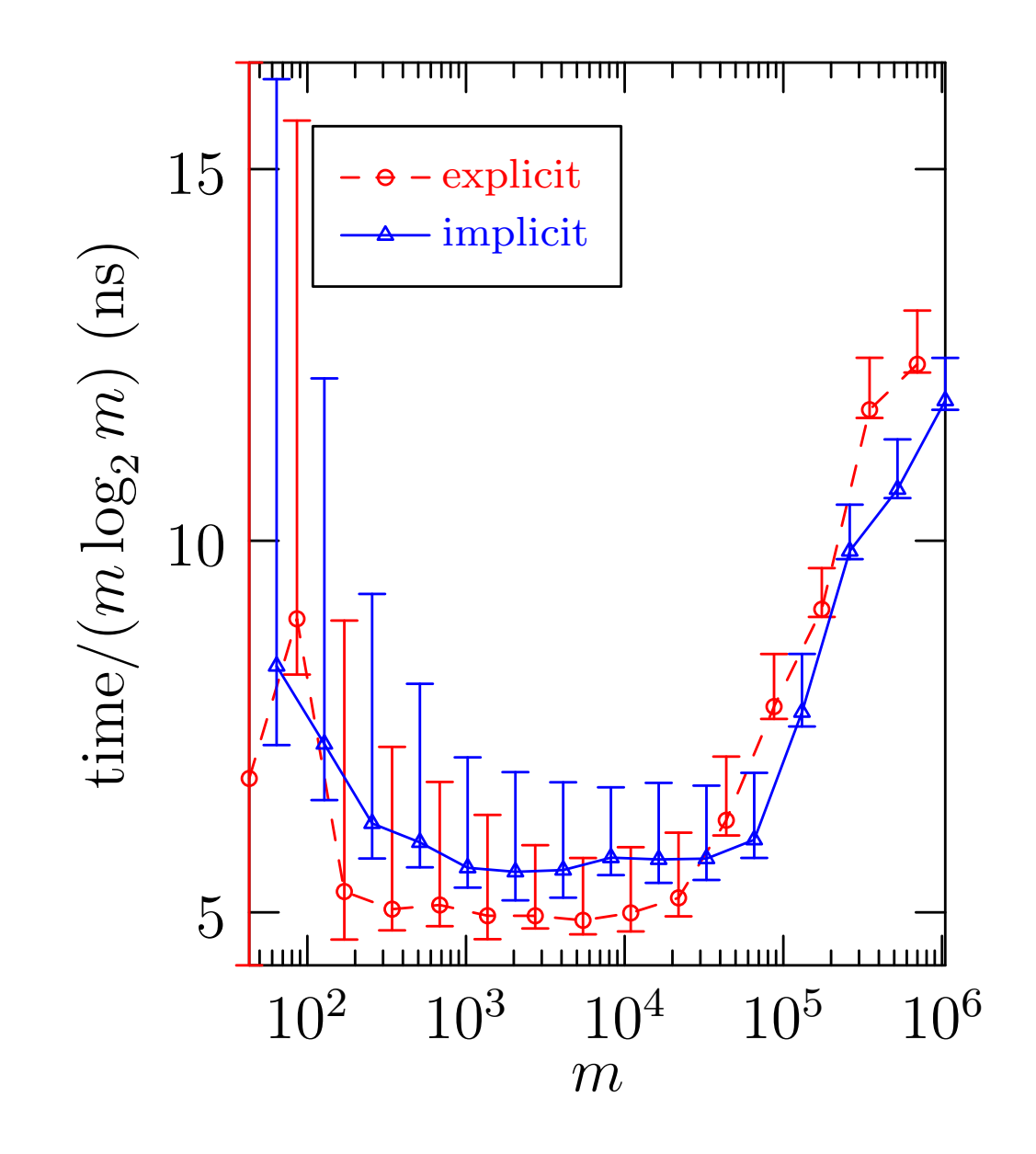

#### Implicit Hermitian Centered Padding in 2D

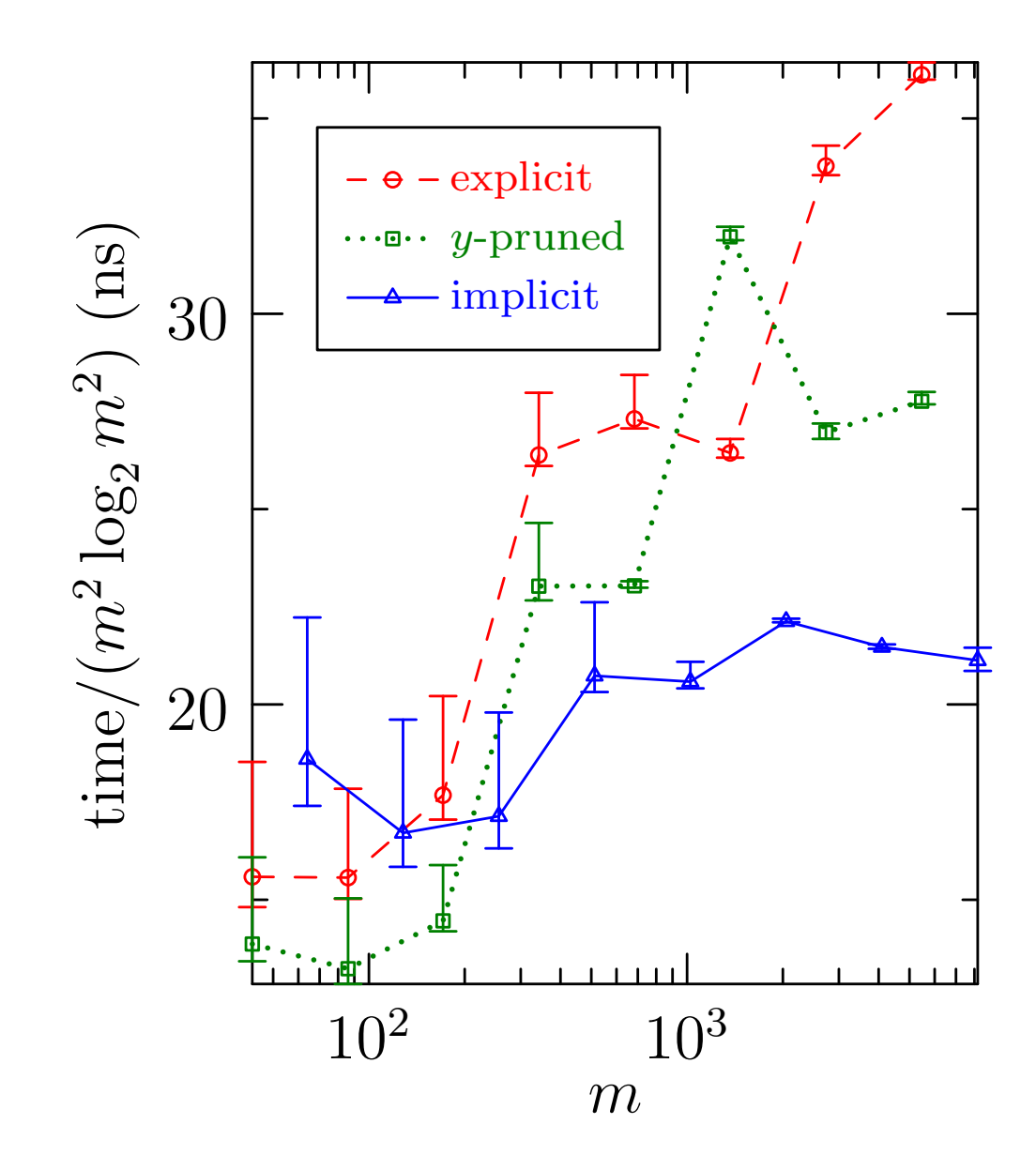

### Parallelization

- Our implicit and explicit convolution routines have been multithreaded for shared-memory architectures.
- Parallel generalized slab/pencil model implementations have recently been developed for distributed-memory architectures (available in svn repository and upcoming 1.14 release).
- The key bottleneck is the distributed matrix transpose.
- We have compared several distributed matrix transpose algorithms, both blocking and nonblocking, under both pure MPI and hybrid MPI/OpenMP architectures.
- One advantage of hybrid MPI/OpenMP over pure MPI for matrix transposition is that it yields a larger communication block size.
- Our attempts thus far to overlap communication and computation have unfortunately resulted in fragmented communication, hurting performance.

### Pure MPI Scaling of 3D Implicit Convolution

Strong scaling: cconv3

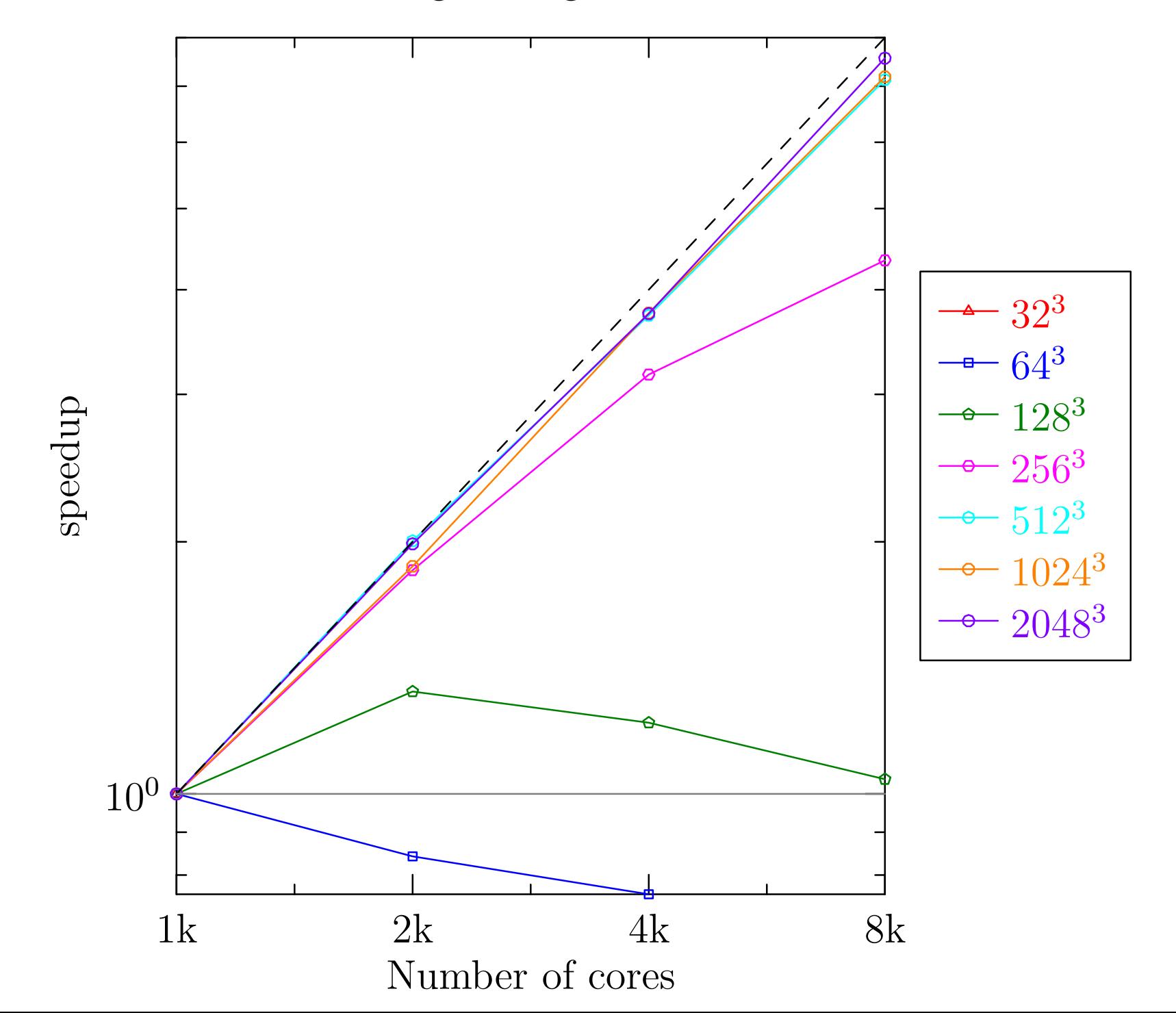

### 2D Pseudospectral Application

• We need to compute:

$$
\frac{\partial \omega}{\partial t} = -\boldsymbol{u} \boldsymbol{\cdot} \boldsymbol{\nabla} \omega = -(\hat{\boldsymbol{z}} \times \boldsymbol{\nabla} \nabla^{-2} \omega) \boldsymbol{\cdot} \boldsymbol{\nabla} \omega,
$$

which appears in Fourier space as

$$
\frac{\partial \omega_{\bm{k}}}{\partial t} = \sum_{\bm{k}=\bm{p}+\bm{q}} \frac{p_x q_y - p_y q_x}{q^2} \omega_{\bm{p}} \omega_{\bm{q}}.
$$

• The right-hand side of this equation may be computed as

ImplicitHConvolution2 $(ik_x\omega, ik_y\omega, ik_y\omega/k^2, -ik_x\omega/k^2)$ .

## Conclusions

- Memory savings: in  $d$  dimensions implicit padding asymptotically uses  $1/2^{d-1}$  of the memory require by conventional explicit padding.
- •Computational savings due to increased data locality: about a factor of two.
- Highly optimized, parallelized versions of these routines have been implemented as a software layer FFTW++ on top of the FFTW library and released under the Lesser GNU Public License:

#### <http://fftwpp.sourceforge.net/>

• Writing a high-performance dealiased pseudospectral code is now a relatively straightforward exercise!

## Asymptote: 2D & 3D Vector Graphics Language

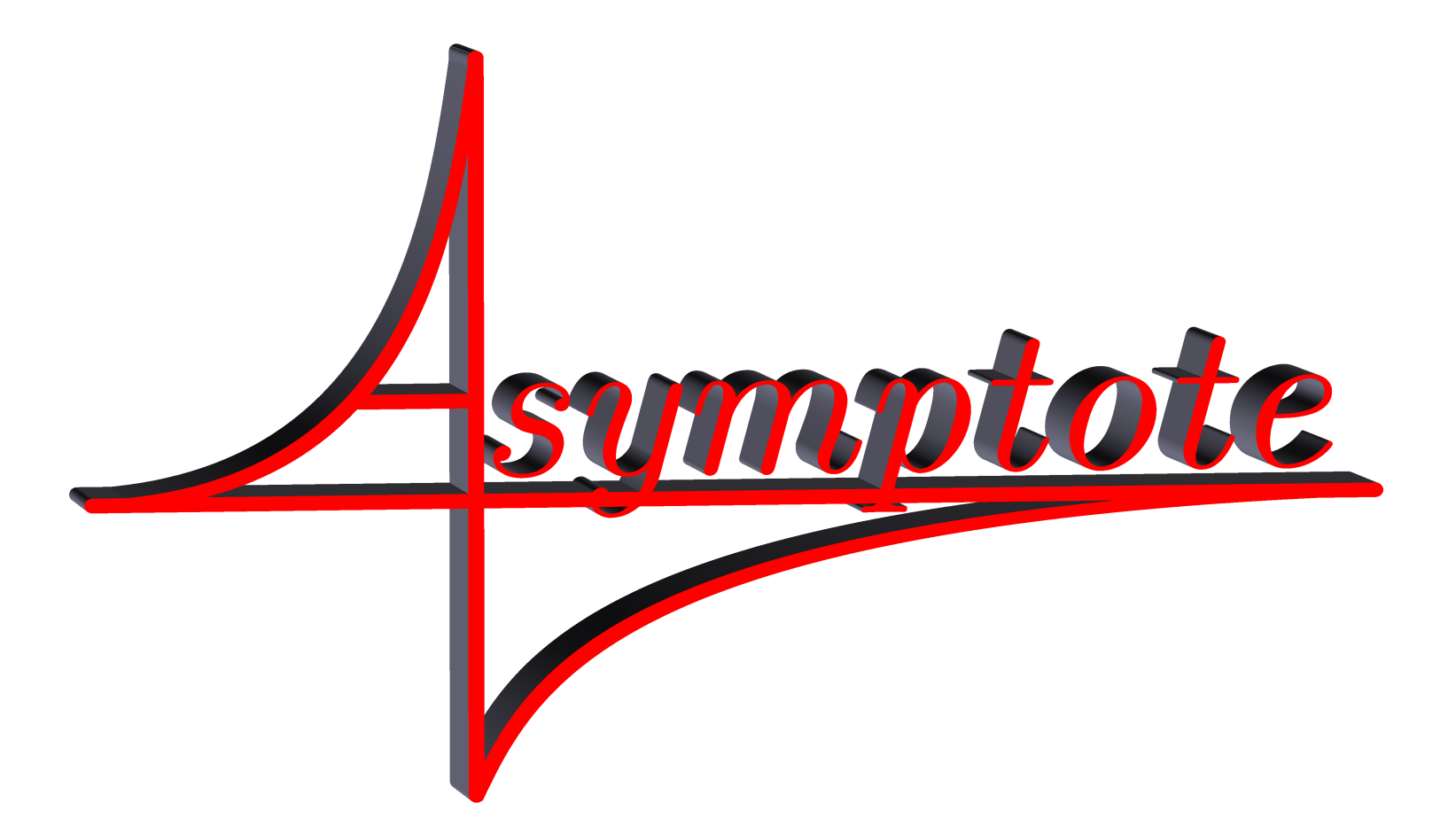

# Andy Hammerlindl, John C. Bowman, Tom Prince http://asymptote.sf.net

(freely available under the Lesser GNU Public License)

Asymptote Lifts T<sub>F</sub>X to 3D

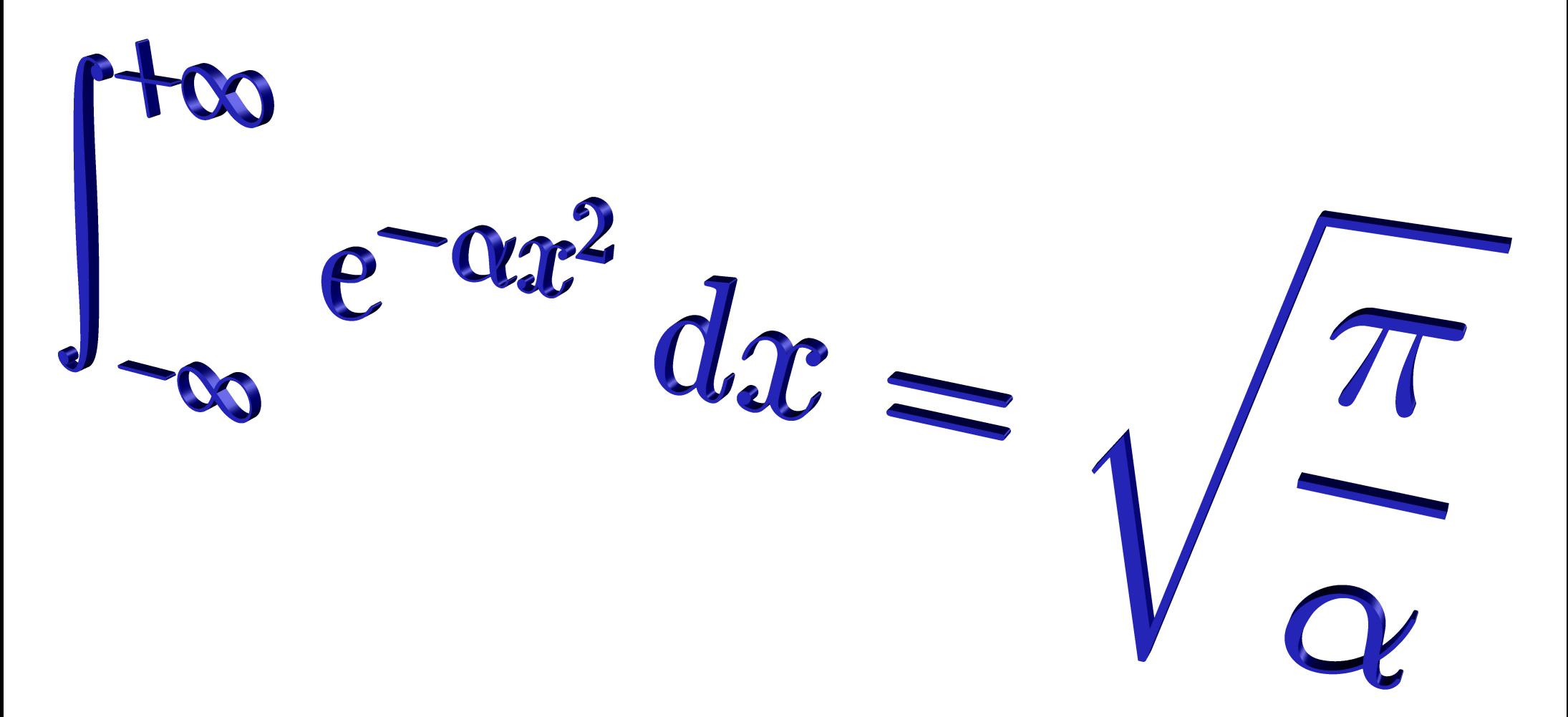

#### http://asymptote.sf.net

Acknowledgements: Orest Shardt (U. Alberta)

#### References

[Bowman & Roberts 2011] J. C. Bowman & M. Roberts, SIAM J. Sci. Comput., 33:386, 2011.

[Franchetti & Puschel 2009] F. Franchetti & M. Puschel, "Generating high performance pruned FFT implementations," in Proceedings of the 2009 IEEE International Conference on Acoustics, Speech and Signal Processing, pp. 549–552, IEEE Computer Society, 2009.

[Frigo & Johnson ] M. Frigo & S. G. Johnson, Pruned FFTs and FFTW, <http://www.fftw.org/pruned.html>.

[Markel 1971] J. Markel, IEEE Transactions on Audio and Electroacoustics, 19:305, 1971.

[Sorensen & Burrus 1993] H. Sorensen & C. Burrus, IEEE Transactions on Signal Processing, 41:1184, 1993.